# **Chase Pay POS Transactions**

# **Using the Simple Order API**

December 2016

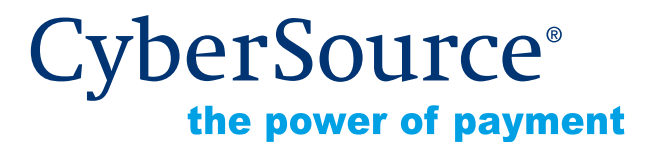

CyberSource Corporation HQ | P.O. Box 8999 | San Francisco, CA 94128-8999 | Phone: 800-530-9095

# **CyberSource Contact Information**

For general information about our company, products, and services, go to [http://www.cybersource.com.](http://www.cybersource.com)

For sales questions about any CyberSource Service, emai[l sales@cybersource.com](mailto:sales@cybersource.com) or call 650-432-7350 or 888-330-2300 (toll free in the United States).

For support information about any CyberSource Service, visit the Support Center at [http://](http://www.cybersource.com/support/) [www.cybersource.com/support](http://www.cybersource.com/support/).

# **Copyright**

© 2016 CyberSource Corporation. All rights reserved. CyberSource Corporation ("CyberSource") furnishes this document and the software described in this document under the applicable agreement between the reader of this document ("You") and CyberSource ("Agreement"). You may use this document and/or software only in accordance with the terms of the Agreement. Except as expressly set forth in the Agreement, the information contained in this document is subject to change without notice and therefore should not be interpreted in any way as a guarantee or warranty by CyberSource. CyberSource assumes no responsibility or liability for any errors that may appear in this document. The copyrighted software that accompanies this document is licensed to You for use only in strict accordance with the Agreement. You should read the Agreement carefully before using the software. Except as permitted by the Agreement, You may not reproduce any part of this document, store this document in a retrieval system, or transmit this document, in any form or by any means, electronic, mechanical, recording, or otherwise, without the prior written consent of CyberSource.

# **Restricted Rights Legends**

**For Government or defense agencies.** Use, duplication, or disclosure by the Government or defense agencies is subject to restrictions as set forth the Rights in Technical Data and Computer Software clause at DFARS 252.227-7013 and in similar clauses in the FAR and NASA FAR Supplement.

**For civilian agencies.** Use, reproduction, or disclosure is subject to restrictions set forth in subparagraphs (a) through (d) of the Commercial Computer Software Restricted Rights clause at 52.227-19 and the limitations set forth in CyberSource Corporation's standard commercial agreement for this software. Unpublished rights reserved under the copyright laws of the United States.

# **Trademarks**

CyberSource, The Power of Payment, CyberSource Payment Manager, CyberSource Risk Manager, CyberSource Decision Manager, CyberSource Connect, Authorize.Net, and eCheck.net are trademarks and/or service marks of CyberSource Corporation. All other brands and product names are trademarks or registered trademarks of their respective owners.

# **Contents**

## **[Recent Revisions to This Document](#page-4-0) 5**

## **[About This Guide](#page-5-0) 6**

[Audience and Purpose](#page-5-1) **6** [Conventions](#page-5-2) **6** [Related Documentation](#page-6-0) **7** [Customer Support](#page-6-1) **7**

**[Chapter 1](#page-7-0) [Introduction to Chase Pay POS Transactions](#page-7-1) 8** [Requirements](#page-7-2) **8** [Supported Card Type](#page-7-3) **8** [How Chase Pay POS Works](#page-7-4) **8** [Testing](#page-8-0) **9**

# **[Appendix A](#page-9-0) [Examples](#page-9-1) 10**

[Name-Value Pair Examples](#page-9-2) **10** [Chase Pay POS Authorization](#page-9-3) **10** [Chase Pay POS Capture](#page-10-0) **11** [Chase Pay POS Sale](#page-11-0) **12** [Chase Pay POS Authorization Reversal](#page-12-0) **13** [Chase Pay POS Follow-On Credit](#page-12-1) **13** [XML Examples](#page-13-0) **14** [Chase Pay POS Authorization](#page-13-1) **14** [Chase Pay POS Capture](#page-14-0) **15** [Chase Pay POS Sale](#page-16-0) **17** [Chase Pay POS Authorization Reversal](#page-17-0) **18** [Chase Pay POS Follow-On Credit](#page-18-0) **19**

# **[Appendix B](#page-19-0) [API Fields](#page-19-1) 20**

[XML Schema Version](#page-19-2) **20** [Formatting Restrictions](#page-19-3) **20** [Data Type Definitions](#page-19-4) **20** [Request Fields](#page-20-0) **21** [Reply Fields](#page-26-0) **27**

# <span id="page-4-0"></span>Recent Revisions to This<br>
Document<br>
Regenter Order API <br>
Regenter 2016 **5** Register<br>
December 2016 **5** Revisions Using the Simple Order API | December 2016<br>
Conservative | December 2016<br>
Conservative | December 2016 | Dece Recent Revisions to This **Document**

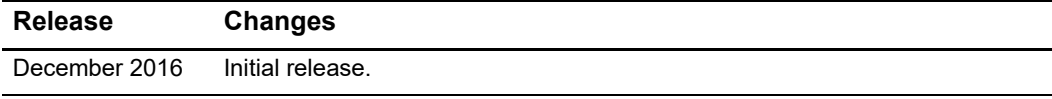

# <span id="page-5-0"></span>About This Guide

# <span id="page-5-1"></span>**Audience and Purpose**

This guide is written for merchants who want to enable customers to use Chase Pay point of sale (POS) with a mobile app. This document provides an overview of integrating Chase Pay POS and CyberSource services into an order management system and describes how to use the CyberSource API to request authorizations.

Implementing the CyberSource services requires software development skills. You must write code that uses the API request and reply fields to integrate the services into your existing order management system.

# <span id="page-5-2"></span>**Conventions**

The following special statements are used in this document:

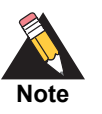

A *Note* contains helpful suggestions or references to material not contained in this document.

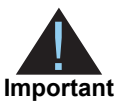

An *Important* statement contains information essential to successfully completing a task or learning a concept.

The following text conventions are used in this document:

**Table 1 Text Conventions**

| <b>Convention</b> | <b>Meaning</b>                                |
|-------------------|-----------------------------------------------|
| bold              | Field and service names in text; for example: |
|                   | Include the ccAuthService run field.          |
| monospace         | ■ XML elements                                |
|                   | ■ Code examples                               |
|                   | • Values for API fields; for example:         |
|                   | Set the ccAuthService run field to true.      |

# <span id="page-6-0"></span>**Related Documentation**

- *Getting Started with CyberSource Advanced for the Simple Order API* [\(PDF](http://apps.cybersource.com/library/documentation/dev_guides/Getting_Started_SO/Getting_Started_SO_API.pdf) | [HTML\)](http://apps.cybersource.com/library/documentation/dev_guides/Getting_Started_SO/html/wwhelp/wwhimpl/js/html/wwhelp.htm#href=cover.html)
- *Card-Present Processing Using the Simple Order API* [\(PDF](http://apps.cybersource.com/library/documentation/dev_guides/Retail_SO_API/Retail_SO_API.pdf) | [HTML\)](http://apps.cybersource.com/library/documentation/dev_guides/Retail_SO_API/html/wwhelp/wwhimpl/js/html/wwhelp.htm#href=cover_ENT.html)

Refer to the Support Center for complete CyberSource technical documentation: [http://www.cybersource.com/support\\_center/support\\_documentation](http://www.cybersource.com/support_center/support_documentation)

# <span id="page-6-1"></span>**Customer Support**

For support information about any CyberSource service, visit the Support Center: [http://www.cybersource.com/support](http://www.cybersource.com/support/)

# <span id="page-7-1"></span>**Chase Pay Post Chase Pay Soft of Branchine Chase Properties**<br> **Chase Pay Post Chase Constructed and Constructed and Chase Change Chase Change Change 2016**  $\frac{1}{2}$ **<br>
The Simple Order Apple Order Apple Order API and the Cha** Introduction to Chase Pay POS Transactions

# <span id="page-7-2"></span><span id="page-7-0"></span>**Requirements**

You must:

- Create a CyberSource merchant evaluation account, if you do not have one already: <https://www.cybersource.com/register/>
- Obtain a merchant category code from your Chase account manager, and then contact CyberSource Customer Support to add the merchant category code to your CyberSource account.
- Have a merchant account with Chase Paymentech Solutions.
- Install a CyberSource [Simple Order API client](http://www.cybersource.com/developers/develop/integration_methods/simple_order_and_soap_toolkit_api/).

# <span id="page-7-3"></span>**Supported Card Type**

CyberSource supports the Visa card type for Chase Pay POS transactions.

# <span id="page-7-4"></span>**How Chase Pay POS Works**

- **1** The customer uses your app and chooses Chase Pay.
- **2** Your app uses the Chase Pay SDK to authenticate the customer credentials for the Chase Pay wallet with the Chase Pay host, obtains the session ID, and retrieves a list of the credit cards that are in the customer's Chase Pay wallet.
- **3** Your app displays the list of credit cards, and the customer selects a card.
- **4** Your app sends the session ID, account index, and order details to your order management system.
- **5** Your order management system uses the session ID and account index to retrieve the payment details from the Chase Pay host.
- **6** Your order management system matches the customer's shopping cart to the customer and the payment details.
- **7** To process the payment, your order management system sends a request through CyberSource to Chase Paymentech Solutions. In addition to the basic fields required for retail chip card processing, you must also include the following fields in your request:
	- paymentNetworkToken\_requestorID—Set the value for this field to the value assigned by the token service provider.
	- paymentNetworkToken\_transactionType—Set the value for this field to 1, which indicates that tokenized track data is included in the request.
	- pos entryMode—Set the value for this field to ORCode.
	- pos\_terminalCapability—Set the value for this field to 4.
	- payment solution—Set the value for this field to  $007$ , which indicates that this is a Chase Pay transaction.

The preceding fields are described in [Appendix B, "API Fields," on page 20](#page-19-5).

**8** In the reply message that you receive from CyberSource, the **ccAuthReply\_ paymentNetworkTransactionID** value is the Visa transaction ID. This value is returned only for approved transactions.

# <span id="page-8-0"></span>**Testing**

For the Chase Paymentech Solutions test data, see:

[http://www.cybersource.com/developers/getting\\_started/test\\_and\\_manage/simple\\_order\\_](http://www.cybersource.com/developers/getting_started/test_and_manage/simple_order_api/paymentech/) api/paymentech/

# $\vec{P}$  Examples

# <span id="page-9-2"></span><span id="page-9-0"></span>**Name-Value Pair Examples**

# <span id="page-9-3"></span>**Chase Pay POS Authorization**

**Example 1 Request Message: Chase Pay POS Authorization**

<span id="page-9-1"></span>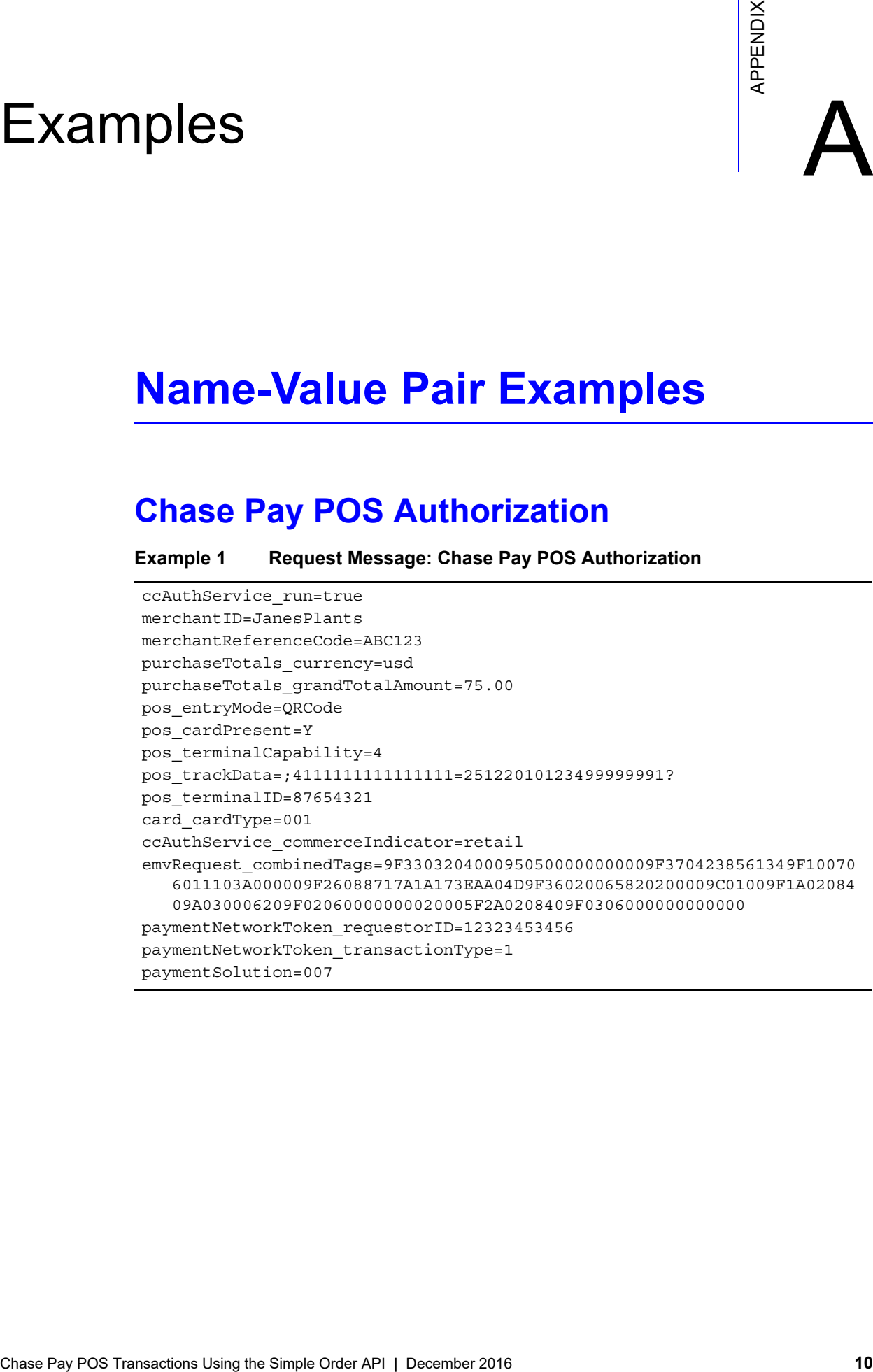

## **Example 2 Reply Message: Chase Pay POS Authorization**

```
merchantReferenceCode=ABC123
requestID=0305782650000167905080
decision=ACCEPT
reasonCode=100
purchaseTotals_currency=usd
ccAuthReply_reasonCode=100
ccAuthReply_amount=75.00
ccAuthReply_authorizationCode=831000
ccAuthReply_avsCode=2
ccAuthReply_authorizedDateTime=2016-08-11T22:47:57Z
ccAuthReply_processorResponse=100
ccAuthReply_reconciliationID=1094820975023470
ccAuthReply_paymentNetworkTransactionID=0412MCCNYJPWY
emvReply_combinedTags=9F3303204000950500000000009F3704518823719F100706 
  011103A000009F26081E1756ED0E2134E29F36020015820200009C01009F1A020840 
   9A030006219F02060000000020005F2A0208409F0306000000000000
```
# <span id="page-10-0"></span>**Chase Pay POS Capture**

### **Example 3 Request Message: Chase Pay POS Capture**

```
ccCaptureService_authRequestID=0305782650000167905080
merchantID=JanesPlants
merchantReferenceCode=ABC123
ccCaptureService_run=true
purchaseTotals_currency=usd
purchaseTotals_grandTotalAmount=75.00
```
### **Example 4 Reply Message: Chase Pay POS Capture**

```
requestID=101982752034829057029
merchantReferenceCode=ABC123
decision=ACCEPT
reasonCode=100
purchaseTotals_currency=usd
ccCaptureReply_reasonCode=100
ccCaptureReply_amount=75.00
ccCaptureReply_reconciliationID=482046C3A7E94F5BD1FE3C66C
```
# <span id="page-11-0"></span>**Chase Pay POS Sale**

```
Example 5 Request Message: Chase Pay POS Sale
```

```
merchantID=JanesPlants
merchantReferenceCode=ABC123
purchaseTotals_currency=usd
purchaseTotals_grandTotalAmount=75.00
pos_entryMode=QRCode
pos_cardPresent=Y
pos_terminalCapability=4
pos_trackData=;4111111111111111=25122010123499999991?
pos_terminalID=87654321
card_cardType=001
ccAuthService_run=true
ccAuthService_commerceIndicator=retail
ccCaptureService_run=true
mvRequest_combinedTags=9F3303204000950500000000009F3704238561349F100706 
   011103A000009F26088717A1A173EAA04D9F36020065820200009C01009F1A020840 
   9A030006209F02060000000020005F2A0208409F0306000000000000
paymentNetworkToken_requestorID=12323453456
paymentNetworkToken_transactionType=1
paymentSolution=007
```
### **Example 6 Reply Message: Chase Pay POS Sale**

```
merchantReferenceCode=ABC123
requestID=0305782650000167905080
decision=ACCEPT
reasonCode=100
purchaseTotals_currency=usd
ccAuthReply_reasonCode=100
ccAuthReply_amount=75.00
ccAuthReply_authorizationCode=831000
ccAuthReply_avsCode=2
ccAuthReply_authorizedDateTime=2016-08-11T22:47:57Z
ccAuthReply_processorResponse=100
ccAuthReply_reconciliationID=1094820975023470
ccAuthReply_paymentNetworkTransactionID=0412MCCNYJPWY
ccAuthReply_cardCategory=J1
ccAuthReply_cardGroup=0
ccCaptureReply_reasonCode=100
ccCaptureReply_amount=75.00
ccCaptureReply_reconciliationID=1094820975023470
emvReply_combinedTags=9F3303204000950500000000009F3704518823719F1007060 
  11103A000009F26081E1756ED0E2134E29F36020015820200009C01009F1A0208409 
  A030006219F02060000000020005F2A0208409F0306000000000000
```
# <span id="page-12-0"></span>**Chase Pay POS Authorization Reversal**

### **Example 7 Request Message: Chase Pay POS Authorization Reversal**

```
merchantID=JanesPlants
merchantReferenceCode=ABC123
purchaseTotals_currency=usd
purchaseTotals_grandTotalAmount=75.00
ccAuthReversalService_run=true
ccAuthReversalService_authRequestID=0305782650000167905080
```
### **Example 8 Reply Message: Chase Pay POS Authorization Reversal**

```
merchantReferenceCode=ABC123
requestID=9827520348290570291013
decision=ACCEPT
reasonCode=100
purchaseTotals_currency=usd
ccAuthReversalReply_reasonCode=100
ccAuthReversalReply_amount=75.00
ccAuthReversalReply_processorResponse=100
```
# <span id="page-12-1"></span>**Chase Pay POS Follow-On Credit**

```
Example 9 Request Message: Chase Pay POS Follow-On Credit
```

```
merchantID=JanesPlants
merchantReferenceCode=ABC123
purchaseTotals_currency=usd
purchaseTotals_grandTotalAmount=75.00
ccCreditService_run=true
ccCreditService_captureRequestID=1019827520348290570293
```
### **Example 10 Reply Message: Chase Pay POS Follow-On Credit**

```
merchantReferenceCode=ABC123
requestID=9057101982752034820293
decision=ACCEPT
reasonCode=100
purchaseTotals_currency=usd
ccCreditReply_reasonCode=100
ccCreditReply_amount=75.00
ccCreditReply_reconciliationID=C3A7E94F5BD1FE3C64820466C
```
# <span id="page-13-0"></span>**XML Examples**

**Example 11 Request Message: Chase Pay POS Authorization**

# <span id="page-13-1"></span>**Chase Pay POS Authorization**

```
<requestMessage xmlns="urn:schemas-cybersource-com:transaction-data-1.128">
   <merchantID>JanesPlants</merchantID>
   <merchantReferenceCode>ABC123</merchantReferenceCode>
   <purchaseTotals>
      <currency>usd</currency>
      <grandTotalAmount>75.00</grandTotalAmount>
   </purchaseTotals>
   <pos ><entryMode>QRCode</entryMode>
      <cardPresent>Y</cardPresent>
      <terminalCapability>4</terminalCapability>
      <trackData>;4111111111111111=25122010123499999991?</trackData>
      <terminalID>87654321</terminalID>
   </pos>
   <card>
      <cardType>001</cardType>
   <card>
   <ccAuthService run="true">
      <commerceIndicator>retail</commerceIndicator>
   </ccAuthService>
   <emvRequest>
      <combinedTags>9F3303204000950500000000009F3704238561349F100706011103A000009F260
         88717A1A173EAA04D9F36020065820200009C01009F1A0208409A030006209F0206000000002
         0005F2A0208409F0306000000000000</combinedTags>
   </emvRequest>
   <paymentNetworkToken>
      <requestorID>12323453456</requestorID>
      <transactionType>1</transactionType> 
   </paymentNetworkToken>
   <paymentSolution>007</paymentSolution> 
</requestMessage>
```
### **Example 12 Reply Message: Chase Pay POS Authorization**

```
<c:replyMessage xmlns:c="urn:schemas-cybersource-com:transaction-data-1.128">
   <c:merchantReferenceCode>ABC123</c:merchantReferenceCode>
   <c:requestID>0305782650000167905080</c:requestID>
   <c:decision>ACCEPT</c:decision>
   <c:reasonCode>100</c:reasonCode>
   <c:purchaseTotals>
      <c:currency>usd</c:currency>
   </c:purchaseTotals>
   <c:ccAuthReply>
      <c:reasonCode>100</c:reasonCode>
      <c:amount>75.00</c:amount>
      <c:authorizationCode>831000</c:authorizationCode>
      <c:avsCode>2</c:avsCode>
      <c:authorizedDateTime>2016-08-11T22:47:57Z</c:authorizedDateTime>
      <c:processorResponse>100</c:processorResponse>
      <c:reconciliationID>1094820975023470</c:reconciliationID>
      <c:paymentNetworkTransactionID>0412MCCNYJPWY</c:paymentNetworkTransactionID>
   </c:ccAuthReply>
   <c:emvReply>
      <c:combinedTags>9F3303204000950500000000009F3704518823719F100706011103A000009F2
         6081E1756ED0E2134E29F36020015820200009C01009F1A0208409A030006219F02060000000
         020005F2A0208409F0306000000000000</c:combinedTags>
   </c:emvReply>
</c:replyMessage>
```
# <span id="page-14-0"></span>**Chase Pay POS Capture**

### **Example 13 Request Message: Chase Pay POS Capture**

```
<requestMessage xmlns="urn:schemas-cybersource-com:transaction-data-1.128">
   <merchantID>JanesPlants</merchantID>
   <merchantReferenceCode>ABC123</merchantReferenceCode>
   <purchaseTotals>
      <currency>usd</currency>
      <grandTotalAmount>75.00</grandTotalAmount>
   </purchaseTotals>
   <ccCaptureService run="true">
      <authRequestID>0305782650000167905080</authRequestID>
   </ccCaptureService>
</requestMessage>
```
### **Example 14 Reply Message: Chase Pay POS Capture**

```
<c:replyMessage xmlns:c="urn:schemas-cybersource-com:transaction-data-1.128">
  <c:merchantReferenceCode>ABC123</c:merchantReferenceCode>
   <c:requestID>1019827520348290570293</c:requestID>
   <c:decision>ACCEPT</c:decision>
   <c:reasonCode>100</c:reasonCode>
   <c:purchaseTotals>
      <c:currency>usd</c:currency>
   </c:purchaseTotals>
   <c:ccCaptureReply>
     <c:reasonCode>100</c:reasonCode>
      <c:amount>75.00</c:amount>
      <c:reconciliationID>482046C3A7E94F5BD1FE3C66C</c:reconciliationID>
   </c:ccCaptureReply>
</c:replyMessage>
```
# <span id="page-16-0"></span>**Chase Pay POS Sale**

### **Example 15 Request Message: Chase Pay POS Sale**

```
<requestMessage xmlns="urn:schemas-cybersource-com:transaction-data-1.128">
   <merchantID>JanesPlants</merchantID>
   <merchantReferenceCode>ABC123</merchantReferenceCode>
   <purchaseTotals>
      <currency>usd</currency>
      <grandTotalAmount>75.00</grandTotalAmount>
   </purchaseTotals>
   <pos>
      <entryMode>QRCode</entryMode>
      <cardPresent>Y</cardPresent>
      <terminalCapability>4</terminalCapability>
      <trackData>;4111111111111111=25122010123499999991?</trackData>
      <terminalID>87654321</terminalID>
   </pos>
   <card>
      <cardType>001</cardType>
   <card>
   <ccAuthService run="true">
      <commerceIndicator>retail</commerceIndicator>
   </ccAuthService>
   <ccCaptureService run="true"/>
   <emvRequest>
      <combinedTags>9F3303204000950500000000009F3704238561349F100706011103A000009F260
         88717A1A173EAA04D9F36020065820200009C01009F1A0208409A030006209F0206000000002
         0005F2A0208409F0306000000000000</combinedTags>
   </emvRequest>
   <paymentNetworkToken>
      <requestorID>12323453456</requestorID>
      <transactionType>1</transactionType>
   </paymentNetworkToken>
   <paymentSolution>007</paymentSolution> 
</requestMessage>
```
### **Example 16 Reply Message: Chase Pay POS Sale**

```
<c:replyMessage xmlns:c="urn:schemas-cybersource-com:transaction-data-1.128">
   <c:merchantReferenceCode>ABC123</c:merchantReferenceCode>
   <c:requestID>0305782650000167905080</c:requestID>
   <c:decision>ACCEPT</c:decision>
   <c:reasonCode>100</c:reasonCode>
   <c:purchaseTotals>
      <c:currency>usd</c:currency>
   </c:purchaseTotals>
   <c:ccAuthReply>
      <c:reasonCode>100</c:reasonCode>
      <c:amount>75.00</c:amount>
      <c:authorizationCode>831000</c:authorizationCode>
      <c:avsCode>2</c:avsCode>
      <c:authorizedDateTime>2016-08-11T22:47:57Z</c:authorizedDateTime>
      <c:processorResponse>100</c:processorResponse>
      <c:reconciliationID>1094820975023470</c:reconciliationID>
      <c:paymentNetworkTransactionID>0412MCCNYJPWY</c:paymentNetworkTransactionID>
      <c:cardCategory>J1</c:cardCategory>
      <c:cardGroup>0</c:cardGroup>
   </c:ccAuthReply>
   <c:ccCaptureReply>
      <c:reasonCode>100</c:reasonCode>
      <c:amount>75.00</c:amount>
      <c:reconciliationID>1094820975023470</c:reconciliationID>
   </c:ccCaptureReply>
   <c:emvReply>
      <c:combinedTags>9F3303204000950500000000009F3704518823719F100706011103A000009F2
         6081E1756ED0E2134E29F36020015820200009C01009F1A0208409A030006219F02060000000
         020005F2A0208409F0306000000000000</c:combinedTags>
   </c:emvReply>
</c:replyMessage>
```
# <span id="page-17-0"></span>**Chase Pay POS Authorization Reversal**

### **Example 17 Request Message: Chase Pay POS Authorization Reversal**

```
<requestMessage xmlns="urn:schemas-cybersource-com:transaction-data-1.128">
   <merchantID>JanesPlants</merchantID>
   <merchantReferenceCode>ABC123</merchantReferenceCode>
   <purchaseTotals>
      <currency>usd</currency>
      <grandTotalAmount>75.00</grandTotalAmount>
   </purchaseTotals>
   <ccAuthReversalService run="true">
      <authRequestID>0305782650000167905080</authRequestID>
   </ccAuthReversalService>
</requestMessage>
```
### **Example 18 Reply Message: Chase Pay POS Authorization Reversal**

```
<c:replyMessage xmlns:c="urn:schemas-cybersource-com:transaction-data-1.128">
   <c:merchantReferenceCode>ABC123</c:merchantReferenceCode>
   <c:requestID>9827520348290570291013</c:requestID>
   <c:decision>ACCEPT</c:decision>
   <c:reasonCode>100</c:reasonCode>
   <c:purchaseTotals>
      <c:currency>usd</c:currency>
   </c:purchaseTotals>
   <c:ccAuthReversalReply>
      <c:reasonCode>100</c:reasonCode>
      <c:amount>75.00</c:amount>
      <c:processorResponse>100</c:processorResponse>
   </c:ccAuthReversalReply>
</c:replyMessage>
```
# <span id="page-18-0"></span>**Chase Pay POS Follow-On Credit**

### **Example 19 Request Message: Chase Pay POS Follow-On Credit**

```
<requestMessage xmlns="urn:schemas-cybersource-com:transaction-data-1.128">
   <merchantID>JanesPlants</merchantID>
   <merchantReferenceCode>ABC123</merchantReferenceCode>
   <purchaseTotals>
      <currency>usd</currency>
      <grandTotalAmount>75.00</grandTotalAmount>
   </purchaseTotals>
   <ccCreditService run="true">
      <captureRequestID>1019827520348290570293</authRequestID>
   </ccCreditService>
</requestMessage>
```
### **Example 20 Reply Message: Chase Pay POS Follow-On Credit**

```
<c:replyMessage xmlns:c="urn:schemas-cybersource-com:transaction-data-1.128">
   <c:merchantReferenceCode>ABC123</c:merchantReferenceCode>
   <c:requestID>9057101982752034820293</c:requestID>
   <c:decision>ACCEPT</c:decision>
   <c:reasonCode>100</c:reasonCode>
   <c:purchaseTotals>
      <c:currency>usd</c:currency>
   </c:purchaseTotals>
   <c:ccCreditReply>
      <c:reasonCode>100</c:reasonCode>
      <c:amount>75.00</c:amount>
      <c:reconciliationID>C3A7E94F5BD1FE3C64820466C</c:reconciliationID>
   </c:ccCreditReply>
</c:replyMessage>
```
# $\left\| \begin{array}{c} \sum_{\substack{\alpha \\ \alpha \\ \beta \\ \gamma}}^{\alpha \beta} \end{array} \right\|_{\mathcal{A}}^{\mathcal{B}}$

# <span id="page-19-2"></span><span id="page-19-0"></span>**XML Schema Version**

Use XML schema 1.128 or later.

# <span id="page-19-3"></span>**Formatting Restrictions**

Unless otherwise noted, all field names are case sensitive and all fields accept special characters such as @, #, and %.

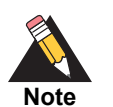

The values of the **item\_#\_** fields must not contain carets (^) or colons (:) because these characters are reserved for use by CyberSource services.

Values for request-level and item-level fields must not contain new lines or carriage returns. However, they can contain embedded spaces and any other printable characters. CyberSource removes all leading and trailing spaces.

# <span id="page-19-4"></span>**Data Type Definitions**

For more information about these data types, see the [World Wide Web Consortium \(W3C\)](http://www.w3.org/TR/2001/REC-xmlschema-2-20010502/)  [XML Schema Part 2: Datatypes specification.](http://www.w3.org/TR/2001/REC-xmlschema-2-20010502/)

<span id="page-19-5"></span><span id="page-19-1"></span>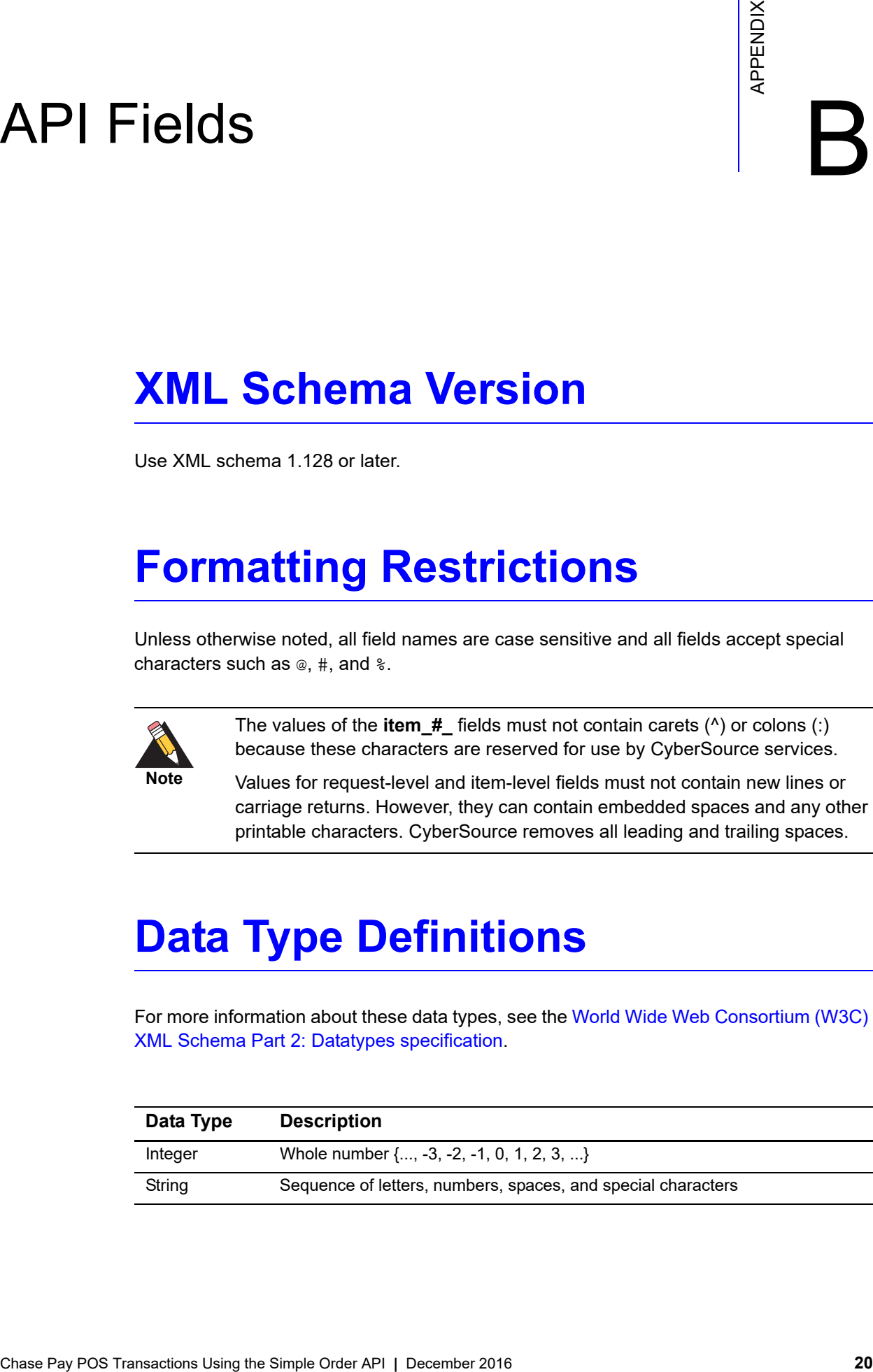

# <span id="page-20-0"></span>**Request Fields**

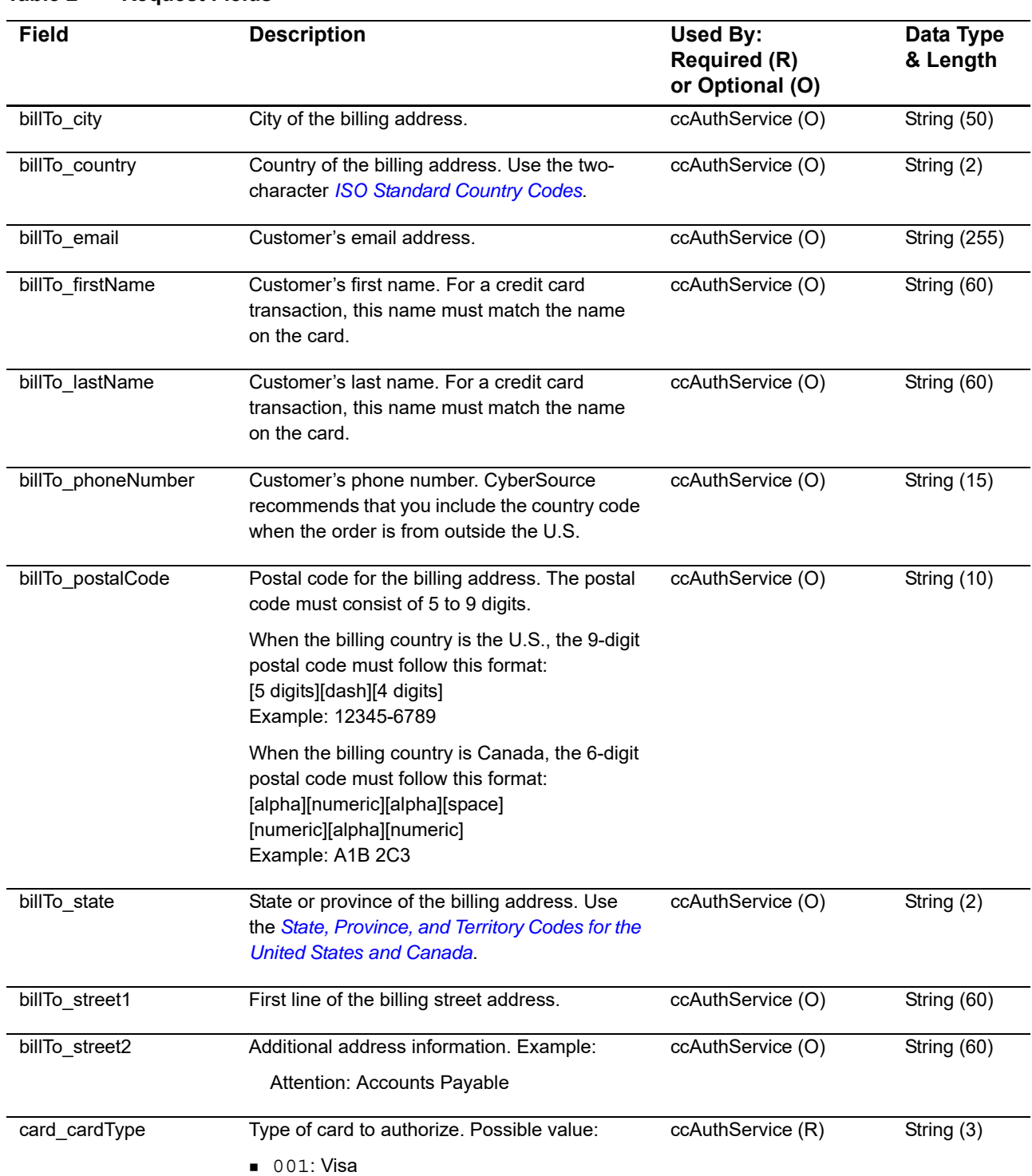

### **Table 2 Request Fields**

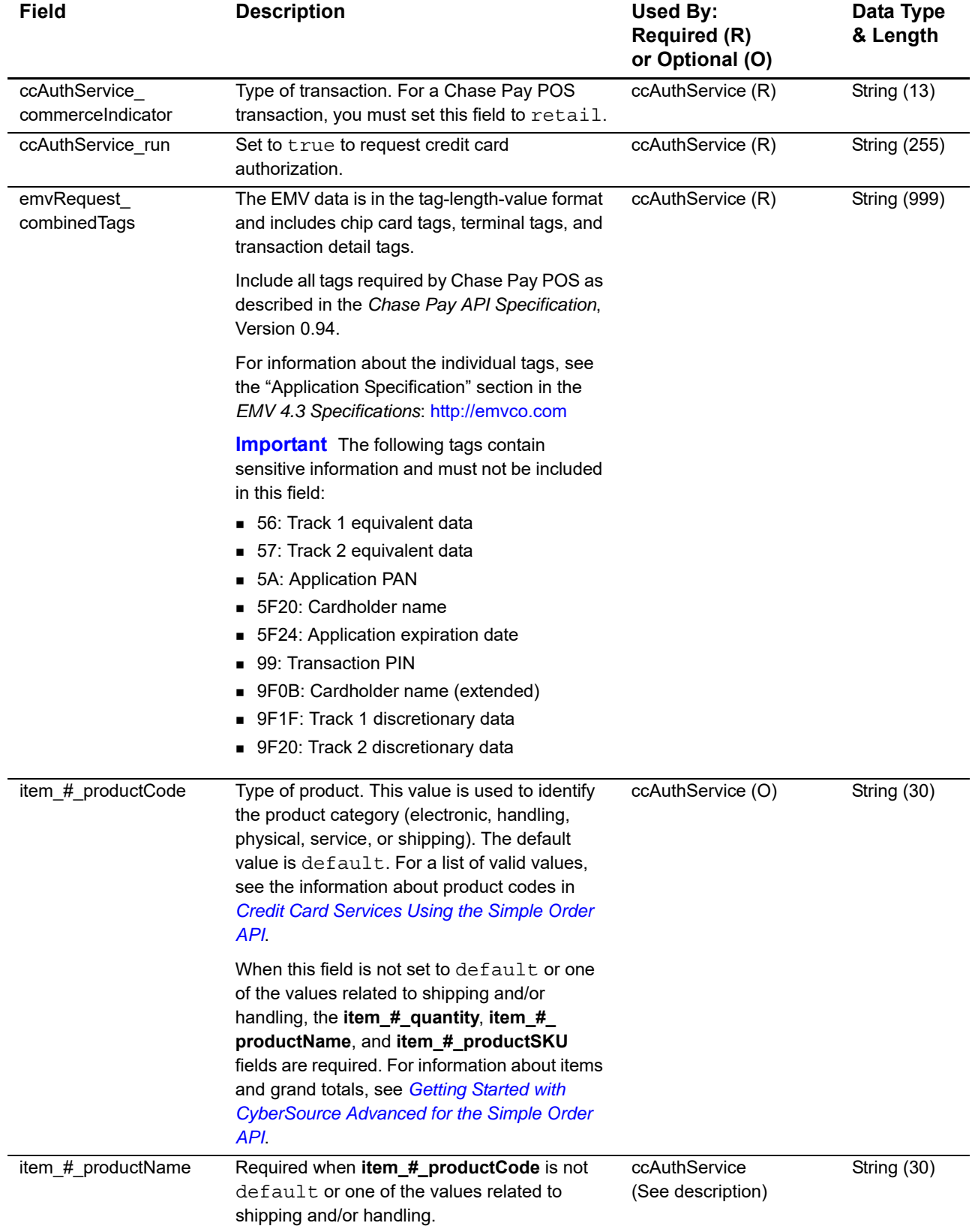

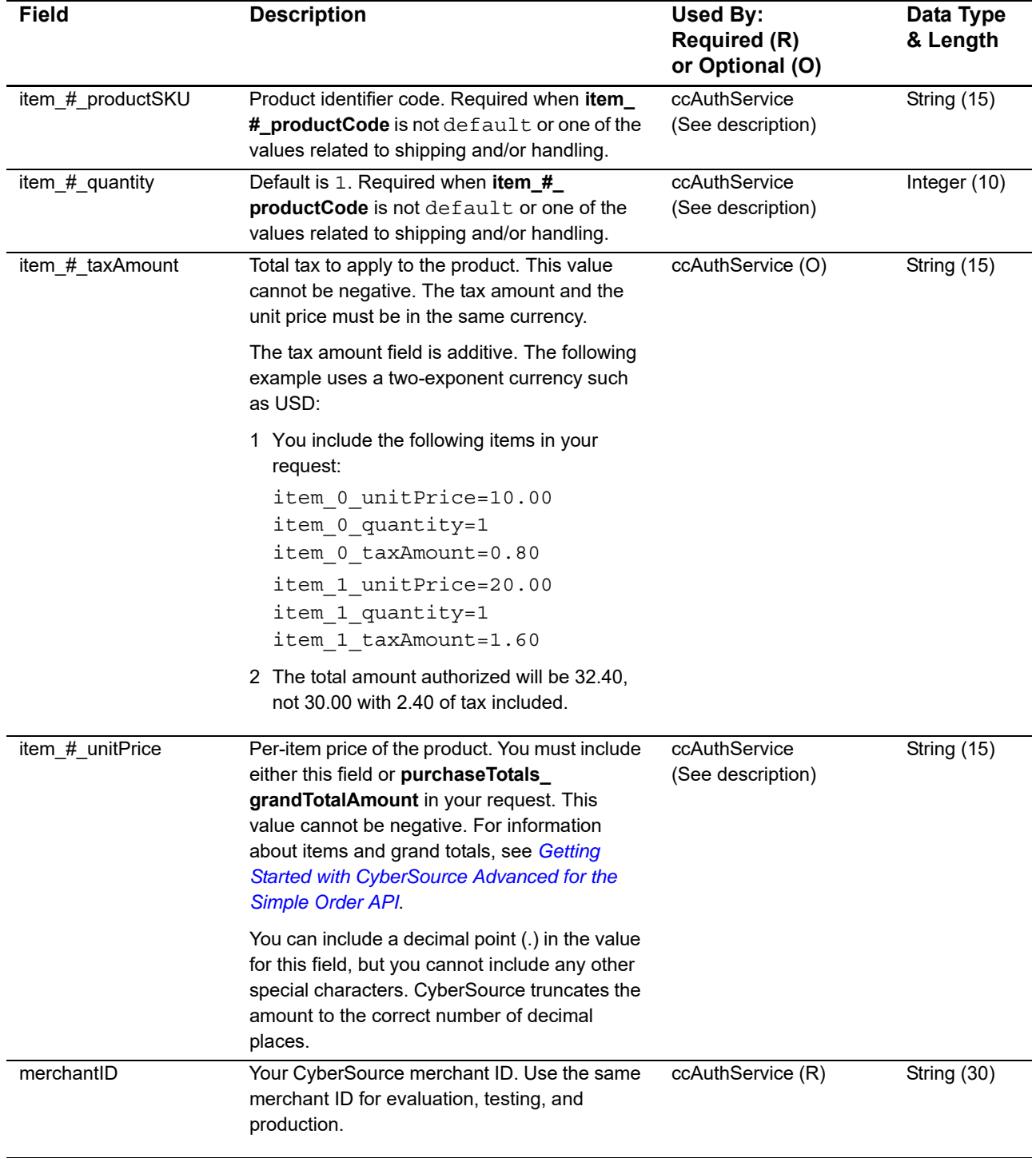

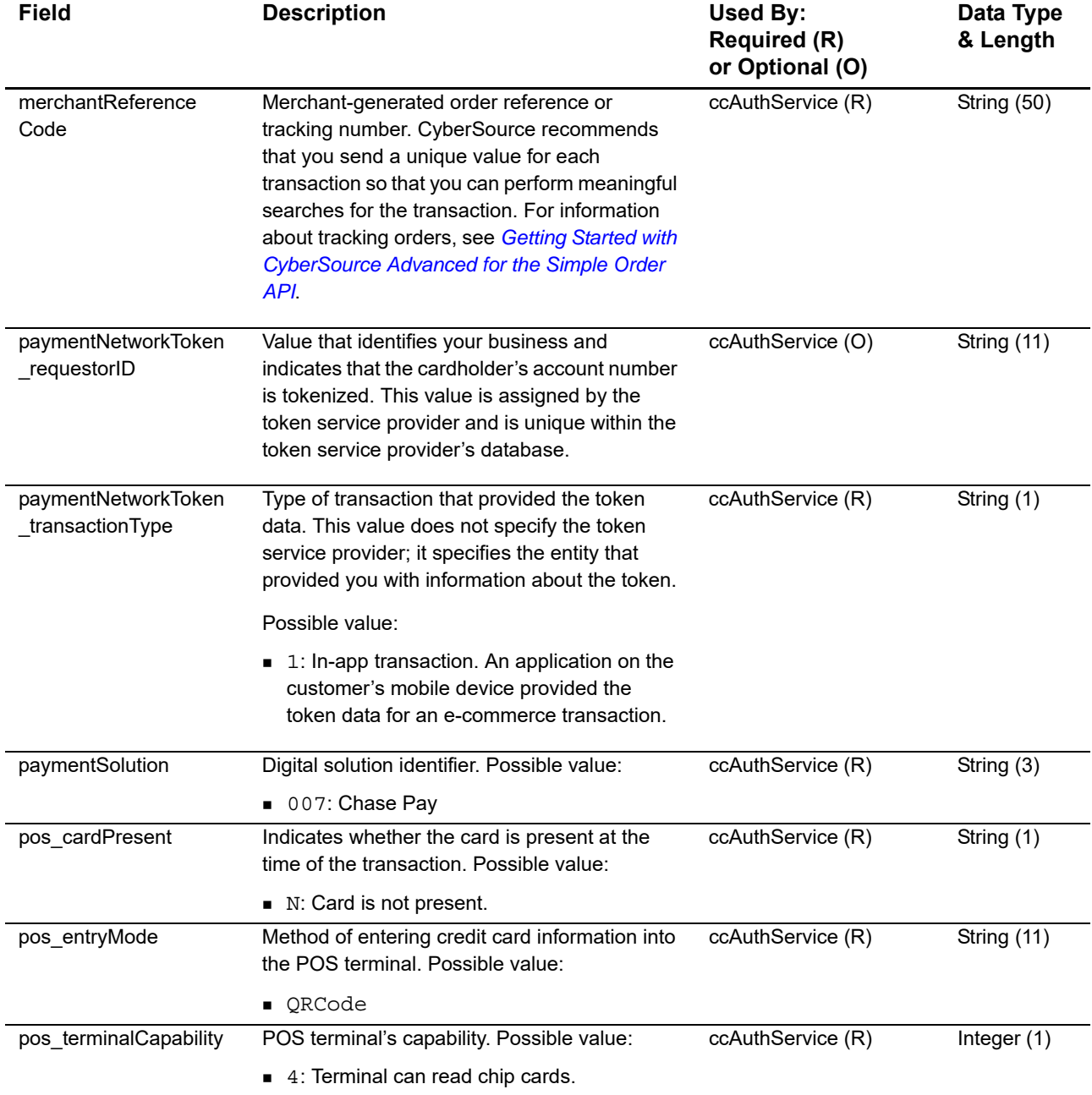

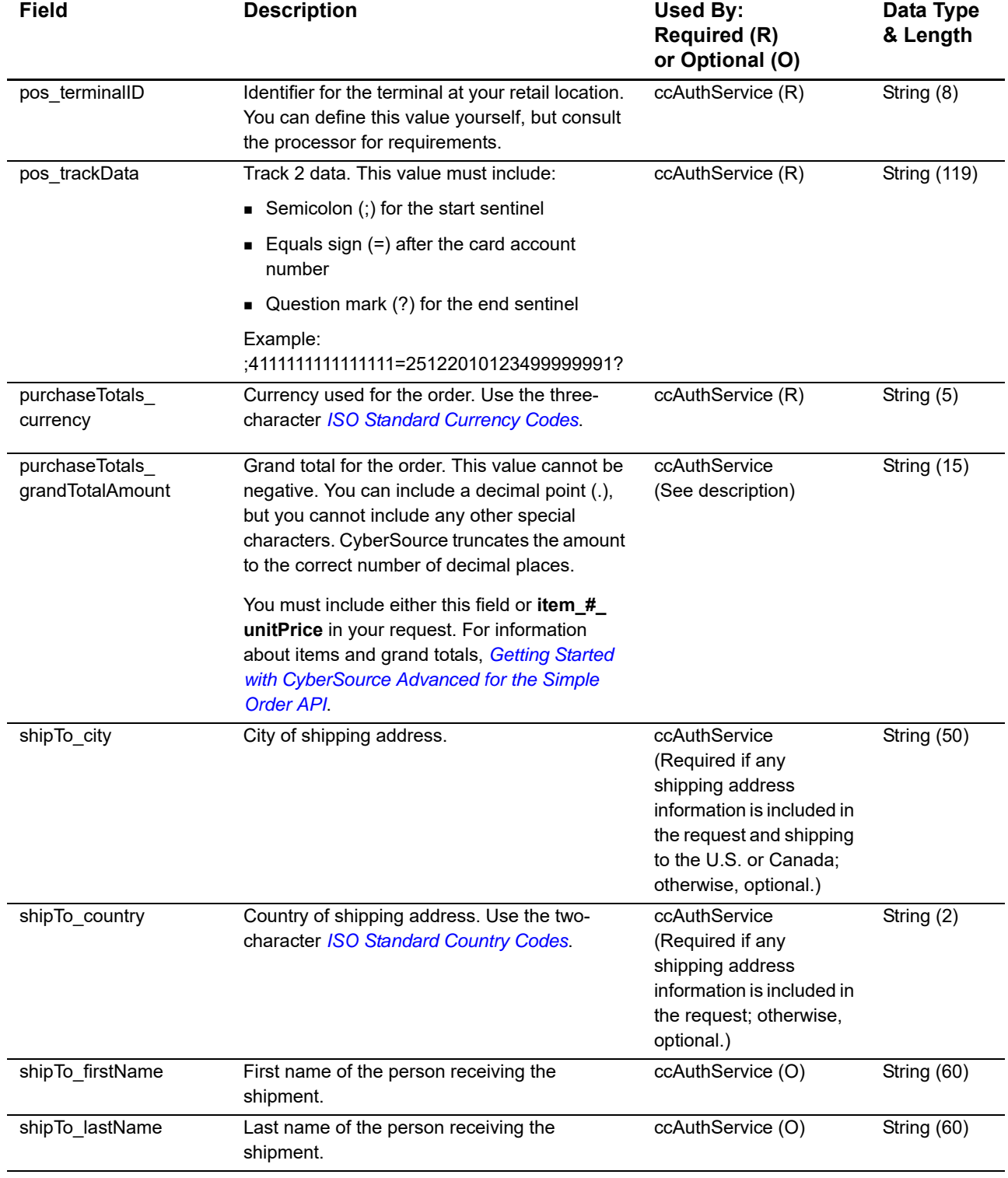

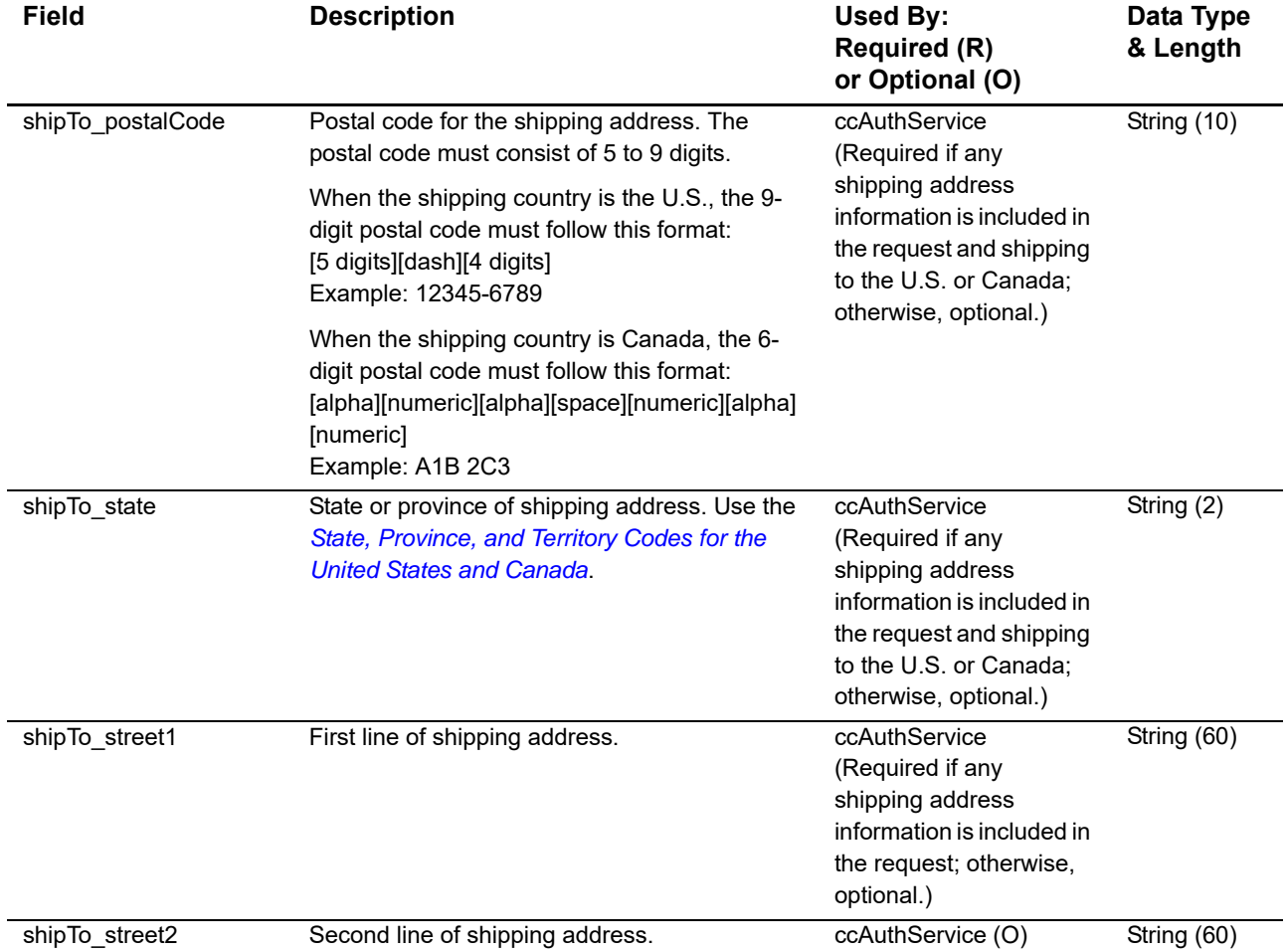

# <span id="page-26-0"></span>**Reply Fields**

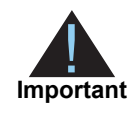

Because CyberSource can add reply fields and reason codes at any time:

- **Nou must parse the reply data according to the names of the fields** instead of the field order in the reply. For more information about parsing reply fields, see the documentation for your client.
- Your error handler should be able to process new reason codes without problems.
- Your error handler should use the **decision** field to determine the result if it receives a reason code that it does not recognize.

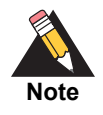

Your payment processor can include additional API reply fields that are not documented in this guide.

### **Table 3 Reply Fields**

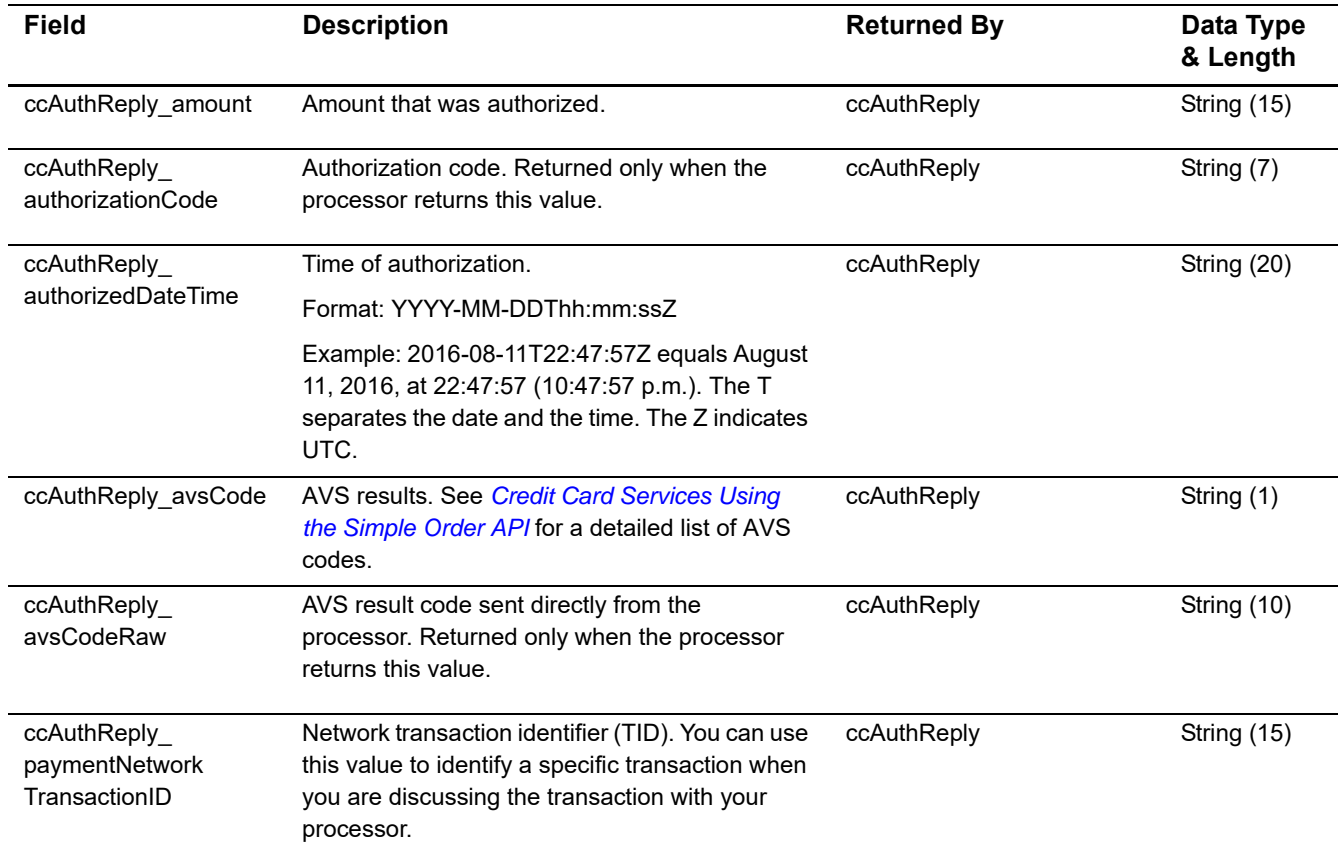

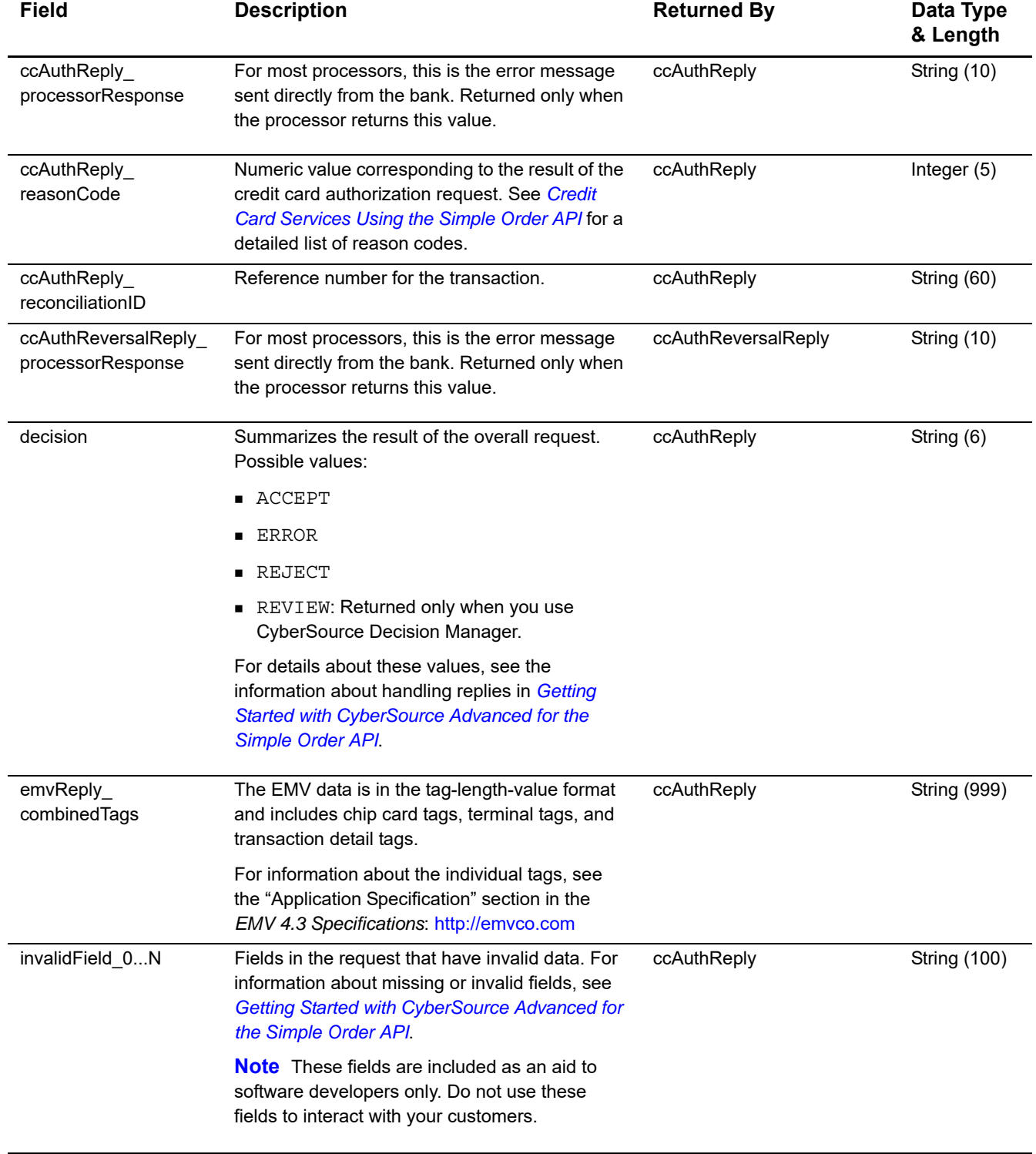

# **Table 3 Reply Fields (Continued)**

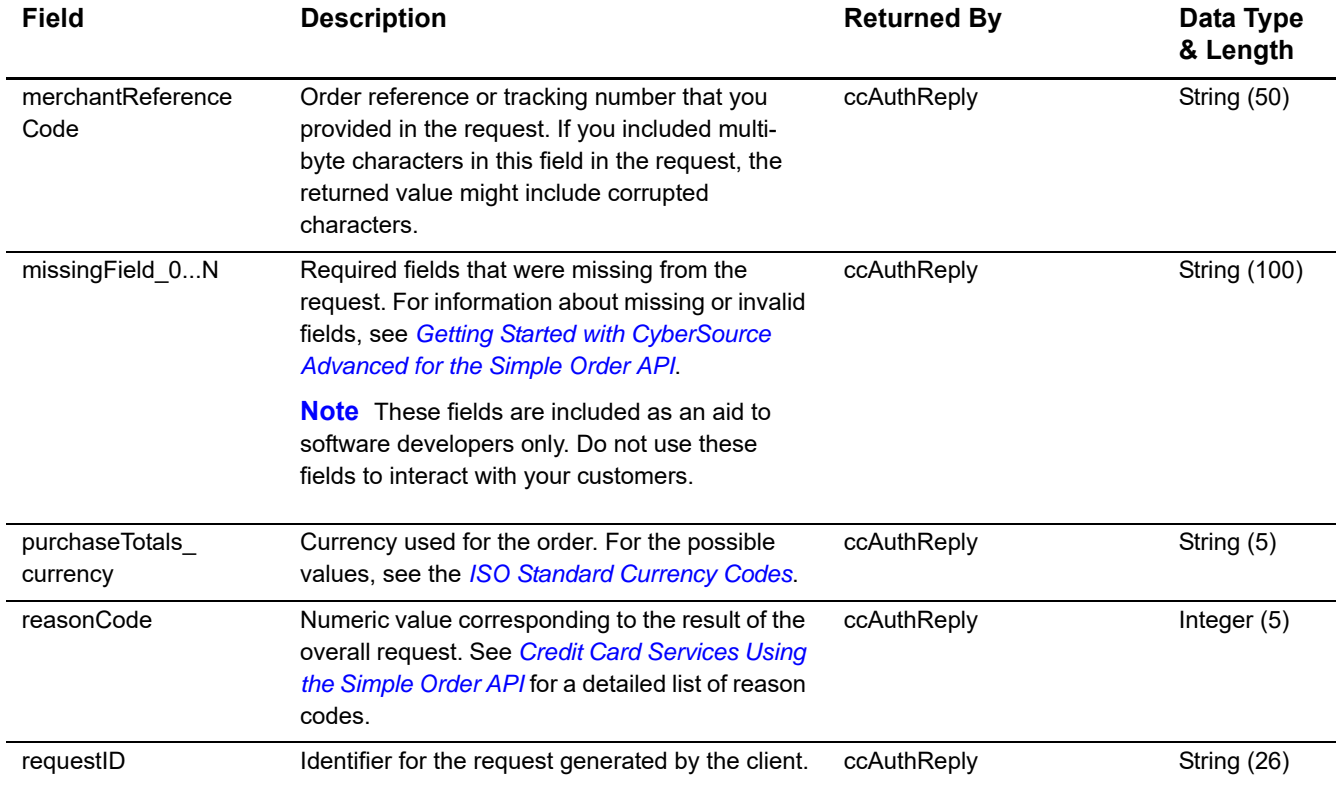

# **Table 3 Reply Fields (Continued)**